- esriARDocumentPermissionsQueryValues 12 - esriARDocumentPermissionsCopyViewToClipboard 13 - esriARDocumentPermissionsInternalObjects

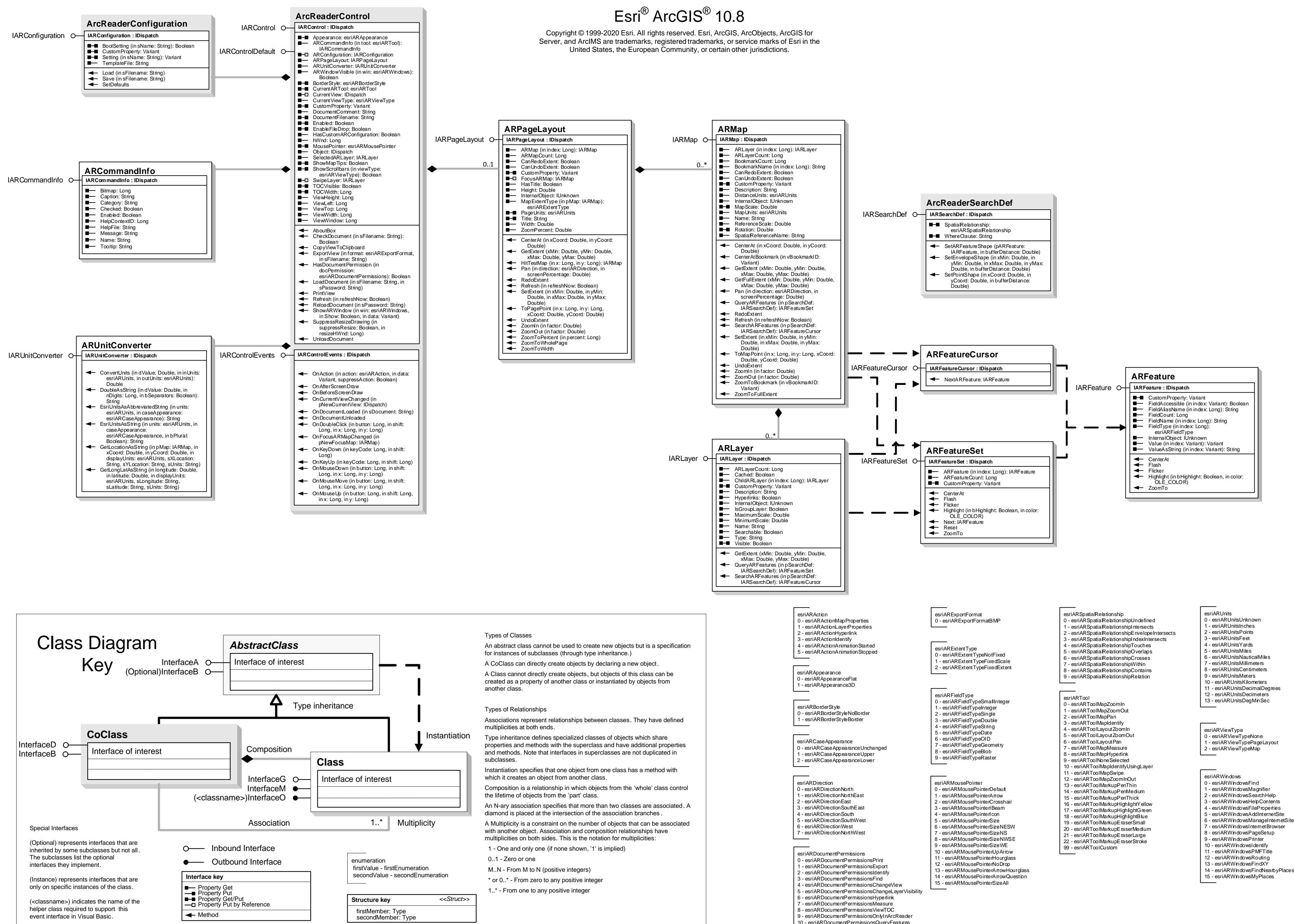

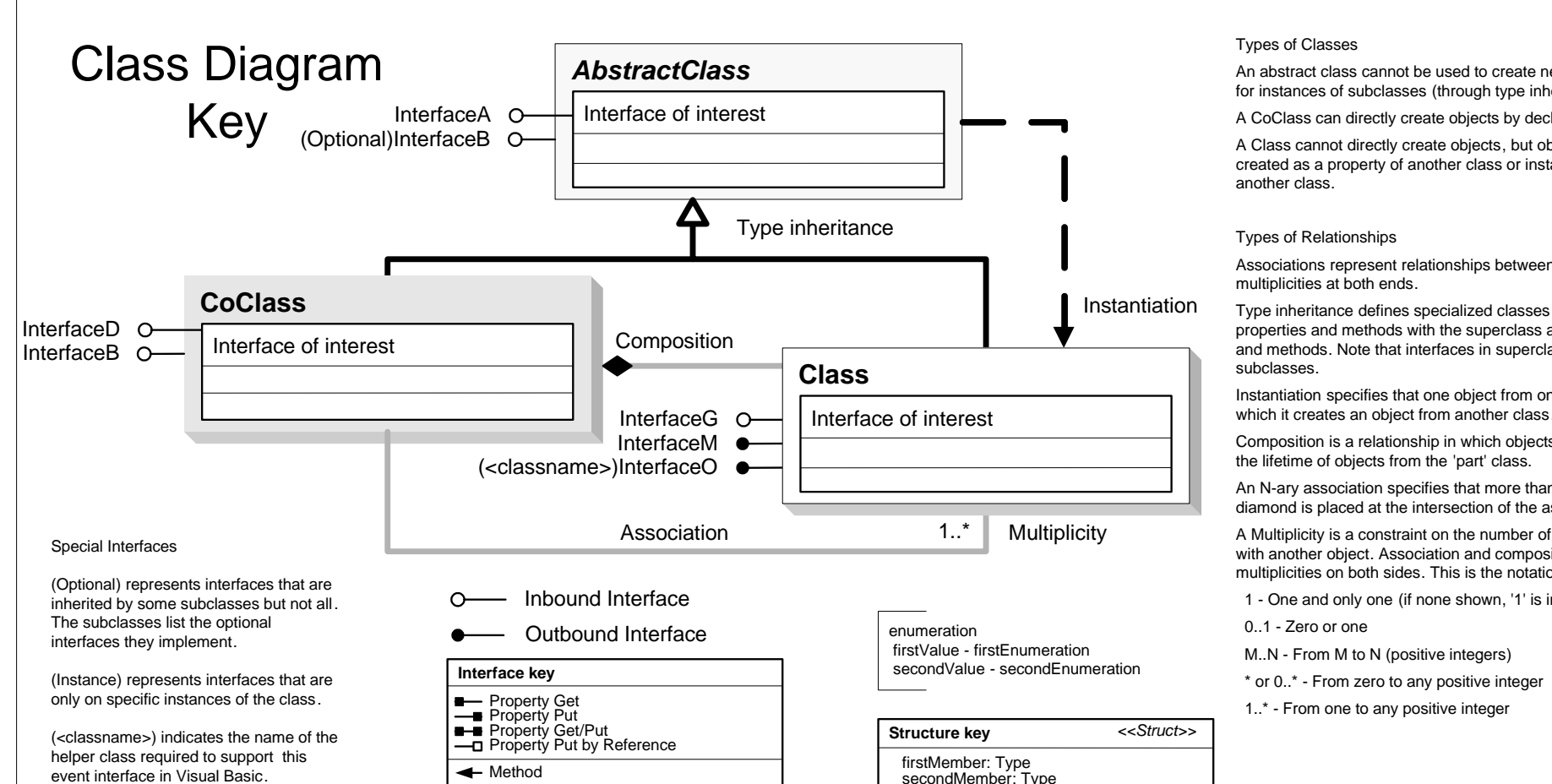

## PublisherControls Object Model

### **esriArcReaderControl**

# **PublisherControls Object Model**

 $ESI^{\text{(B)}}_{\text{C}} \text{ATCGIS}^{\text{(B)}}_{\text{C}} \text{10.8}$ <br>Copyright © 1999-2020 Esri. All rights reserved. Esri, ArcGIS, ArcObjects, ArcGIS for Server, and ArcIMS are

trademarks, registered trademarks, or service marks of Esri in the United States, the European Community, or certain other jurisdictions.

## esriArcReaderGlobeControl

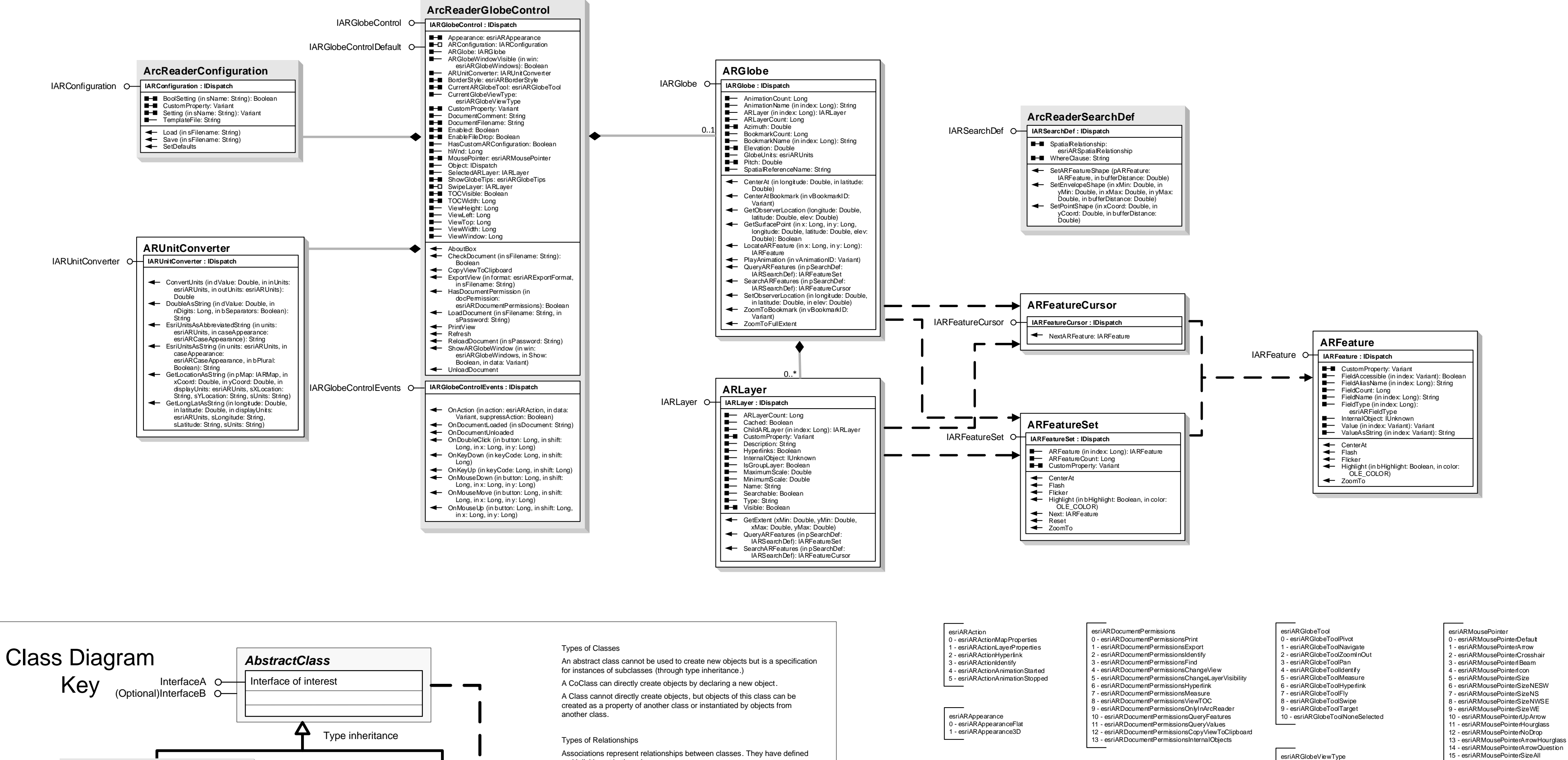

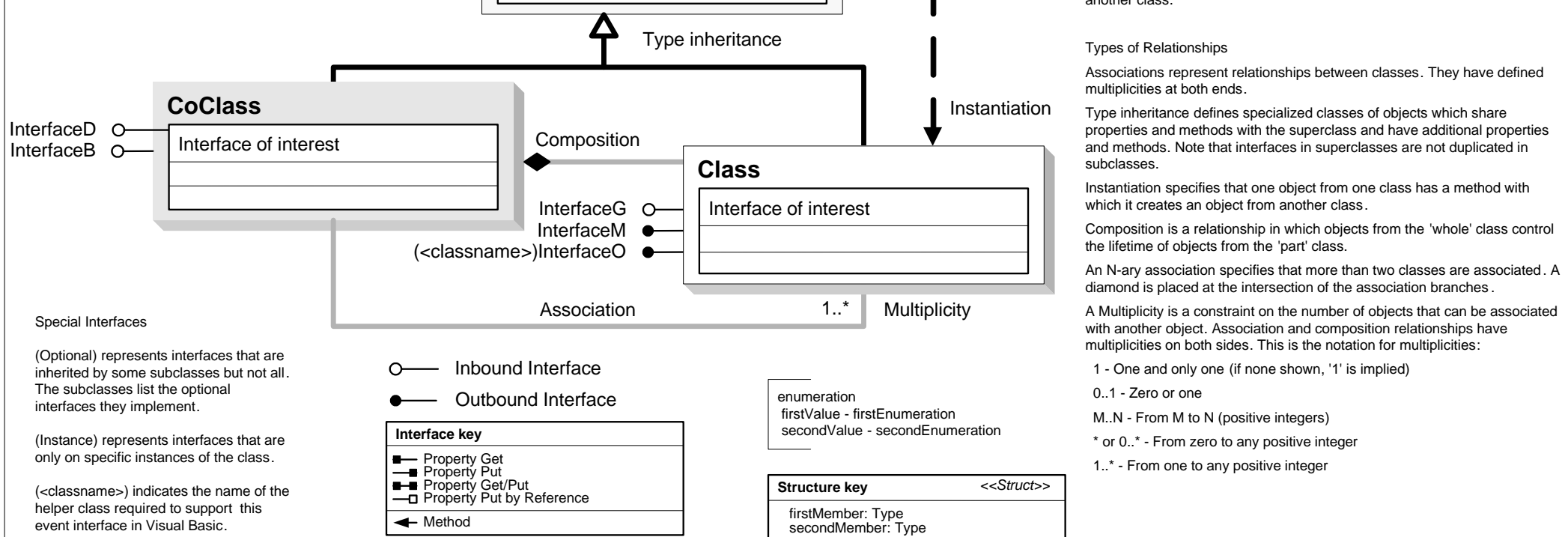

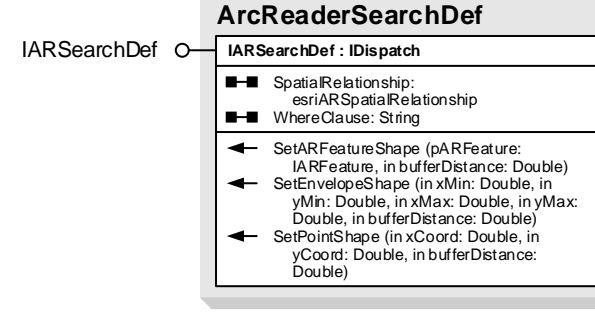

- 
- 
- 
- 

esriARBorderStyle 0 - esriARBorderStyleNoBorder - esriARBorderStyleBorder

esriARCaseAppearance

- 0 esriARCaseAppearanceUnchanged - esriARCaseAppearanceUpper
- 2 esriARCaseAppearanceLower
- 
- esriARDirection 0 - esriARDirectionNorth esriARDirectionNorthEast
- esriARDirectionEast
- 3 esriARDirection SouthEast - esriARDirectionSouth
- 5 esriARDirectionSouthWest
- esriARDirectionWest 7 - esriARDirectionNorthWest
	-
- esriARGlobeTipsLatLon - esriARGlobeTipsElevation - esriARGlobeTipsLatLonElevation

- esriARGlobeTipsNone

esriARExportFormat

esriARFieldType

enter and the community of the community of the set of the set of the set of the set of the set of the set of the set of the set of the set of the set of the set of the set of the set of the set of the set of the set of th

- esriARFieldTvpeSmallInteger

- esriARFieldTypelnteger<br>- esriARFieldTypeInteger<br>! - esriARFieldTypeSingle

- esriARFieldTypeDouble<br>- esriARFieldTypeDouble<br>- esriARFieldTypeString

- esriARFieldTvpeDate

esriARFieldTypeOID

ender dat geboord.<br>3 - esriARFieldTypeBlob<br>9 - esriARFieldTypeRaster

esriARGlobeTips

- esriARFieldTypeGeometry

- 
- 
- 
- 
- 

esriARGlobeViewType<br>0 - esriARGlobeViewTypeNone 1 - esriARGlobeViewTypeGlobe

### esriARGlobeWindows

- esriARGlobeWindowsFind
- esriARGlobeWindowsFileProperties
- estate construction for the state<br>- esriARGlobeWindowsAddInternetSite<br>- esriARGlobeWindowsManageInternetSite
- esriARGlobeWindowsInternetBrowser - esriARGlobeWindowsPageSetup
- 6 esriARGlobeWindowsPrinter
- esriARGlobeWindowsIdentify 8 - esriARGlobeWindowsAnimation
- 
- esriARUnits<br>0 esriARUnitsUnknown
- 

esriARSpatialRelationship

- esriARSpatialRelationshipUndefined

- esriARSpatialRelationshipTouches

- esriARSpatialRelationshipOverlaps

- esriARSpatialRelationshipCrosses<br>- esriARSpatialRelationshipCrosses<br>- esriARSpatialRelationshipWithin

esriARSpatialRelationshipContains

- esriARSpatialRelationshipRelation

- esriARSpatialRelationshipIntersects<br>- esriARSpatialRelationshipIntersects<br>- esriARSpatialRelationshipEnvelopeIntersects

- esriAR SpatialRelation ship Index Intersects

- 1 esriARUnitsUnition<br>1 esriARUnitsInches<br>2 esriARUnitsPoints
- 3 esriARUnitsFeet
- esriARUnitsYards
- esriARUnitsMiles
- Friedman<br>S esriARUnitsNauticalMiles<br>T esriARUnitsMillimeters
- esri∆RI InitsCentimeter ا
- esriARUnitsMeters
- 10 esriARUnitsKilometers 11 - esriARUnitsDecimalDegrees
- 12 esriARUnitsDecimeters 13 - esriARUnitsDegMinSed